**CaBoom**

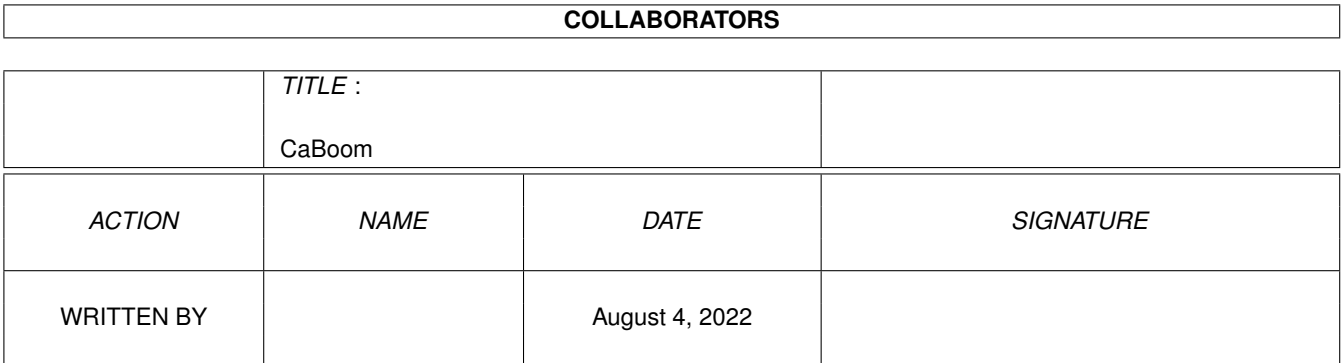

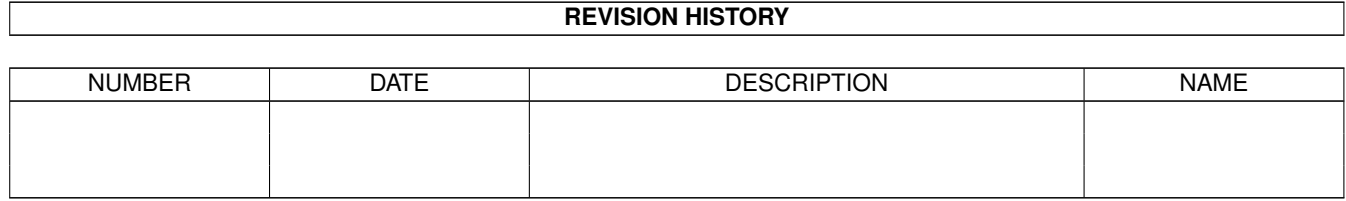

# **Contents**

#### 1 CaBoom

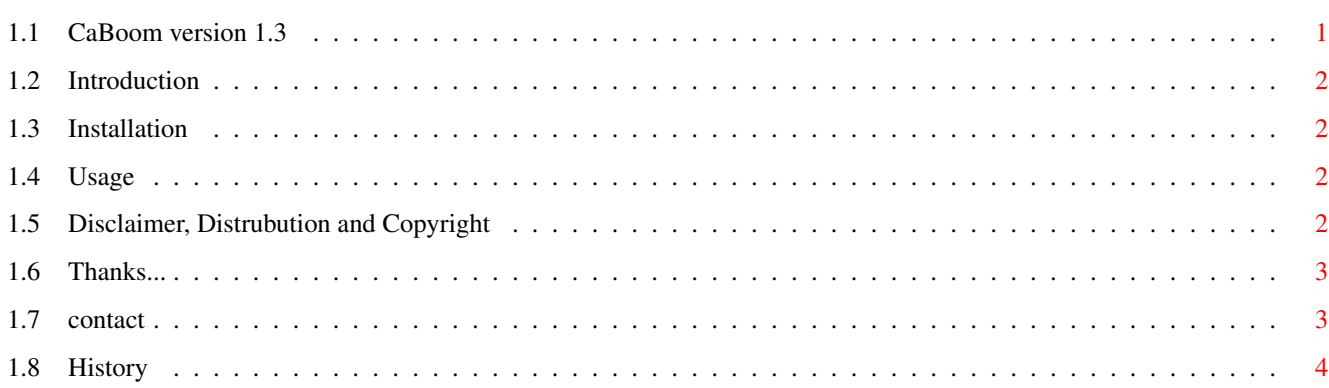

 $\mathbf{1}$ 

# <span id="page-3-0"></span>**Chapter 1**

# **CaBoom**

## <span id="page-3-1"></span>**1.1 CaBoom version 1.3**

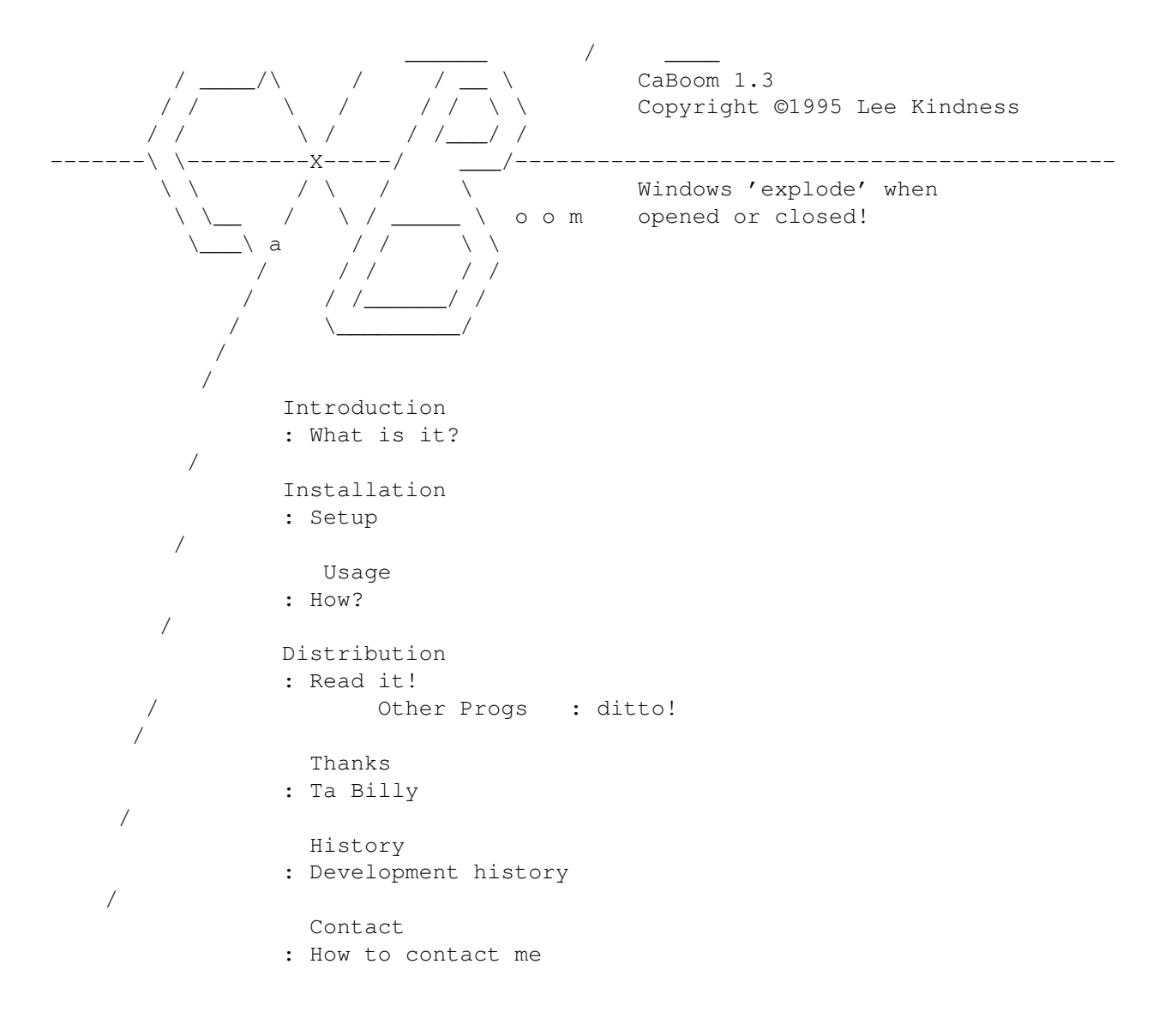

## <span id="page-4-0"></span>**1.2 Introduction**

CaBoom 'explodes' windows when you open and close them. When a window is opened trails start at the mouse pointer and arc round to the position and dimensions of the window. When you close a window the trail start at the window and grow smaller towards the mouse pointer.

### <span id="page-4-1"></span>**1.3 Installation**

Simply drag CaBoom into your WBStartup drawer...

#### <span id="page-4-2"></span>**1.4 Usage**

CaBoom supports a number of tooltypes:

- SPEED: this sets the speed that the window explodes/implodes. 0 is the fastest. The argument is actually the time in microseconds between each frame of the explosion. Default 10000.
- LINE: this sets the line pattern. The argument is specified as a decimal number, but it is best worked out using a 16 bit binary number and then converting that to decimal. For example if you want the explosion lines to be dotted (ie 1010101010101010 in binary) then you would set this tooltype to 43690. Default 65535 (ie full line)
- NOBACKDROPS: if this option is specified then backdrop windows will not be exploded. Best to try it... Default unspecified (ie False)

These can also be specified if you launch CaBoom from a Shell:

SPEED/K/N,LINE/K/N,NOBACKDROPS/S,CX\_PRIORITY/K/N

To quit CaBoom you can send it a CTRL-C break, run it again and select quit or select quit from commodities exchange.

#### <span id="page-4-3"></span>**1.5 Disclaimer, Distrubution and Copyright**

#### Disclaimer

~~~~~~~~~~

I hereby reject any liability or responsibility for these or any other consequences from the use of CaBoom whatsoever. This includes, but is not limited to, damage to your equipment, to your data, personal injuries, financial loss or any other kinds of side effects. Although CaBoom has been tested thoroughly on several different machines, I cannot rule out the possibility that CaBoom

- 1. is somehow incompatible to your equipment
- 2. has bugs that show up on your equipment
- 3. does not do what it is supposed to do on your equipment
- 4. does not work with future versions of AmigaDOS.

It is your responsibility to take any precautions necessary to protect yourself from these or any other effects. I explicitly reject any liability or responsibility from the consequences of you using CaBoom

#### Distribution ~~~~~~~~~~~~

CaBoom may be freely distributed and copied, as long as the following conditions are fulfilled:

- 1. All parts of the program and the documentation must be complete. The distribution of single parts or incomplete subsets of the original distribution is forbidden.
- 2. If CaBoom is to be included in a commercial distribution (including magazines!) then I must be sent a copy of the product (or if it is a mag that I am subscribed to then an increase in subscription). It would be better if you contacted me beforehand to ensure you have the latest version. In any case full credit must be given within the program documentation or magazine.
- 3. If the included source code is used in another program then credit must be given in the documentation.

Note To Magazines ~~~~~~~~~~~~~~~~~

In the past I have had some of my programs included on magazine coverdisks without my permission when in the documentation it was stated that this was required... I want my programs on coverdisks but you \_MUST\_ read and fufil the "Distribution" section above. If you disagree then contact me or write a message in the AMIGA\_MAGS echo...

### <span id="page-5-0"></span>**1.6 Thanks...**

Thanks to...

Bruno Costa: CaBoom is based on the source of Explode. Explode was written in 1991 and does not work with 2.0 and higher methods of opening windows. Explode also contained many bugs... :(

Iain Sherrit: My Fido BOSS

Jen Allen : The perfect ami user... :)

### <span id="page-5-1"></span>**1.7 contact**

Please send any comments (and bug reports) to: Lee Kindness 8 Craigmarn Road Portlethen Village Aberdeen AB1 4QR SCOTLAND Fidonet: 2:259/26.20 Internet: wangi@fido.zetnet.co.uk ... Lee

# <span id="page-6-0"></span>**1.8 History**

- 1.2 : 16.07.95
	- Added NOBACKDROPS option again... I lost the source to version 1.1 due to a HD error :( This version is actually smaller than the previous! Thank god for the Junction 9 BBS!!!!